# Universität Karlsruhe (TH) **Institut für Thermische Verfahrenstechnik**

Vorlesung Thermische Trenntechnik II (WS 2008/2009) Prof. Dr.-Ing. M. Kind

# **Grundlagen der Prozess-Simulation für Rektifikation und Absorption**

## **Trennung von Mehrkomponentengemischen in komplexen Bodenkolonnen**

Die Kolonne besteht aus *n* Böden und wird kontinuierlich und stationär betrieben. Die Kolonne mit *n* Böden, Kopfkondensator und Verdampfer ist vorgegeben. Im Folgenden soll stets ein *m*-Komponenten-Gemisch vorliegen, das nur eine flüssige Phase auf den Böden hat (nur VLE-, kein LLVE-Gleichgewicht). Für eine gegebene Kolonne sind die Profile der Zusammensetzung und der Temperatur zu berechnen.

Kommt ein oder mehrere Seitenströme und/oder Zulaufströme vor, so spricht man von einer komplexen Kolonne. Die Mengenströme  $\dot{S}_i$ , flüssig, und  $\dot{W}_i$ , dampfförmig, sind bekannt. Auch die  $\dot{Q}_i$  sind vorgegeben! (siehe Abbildung):

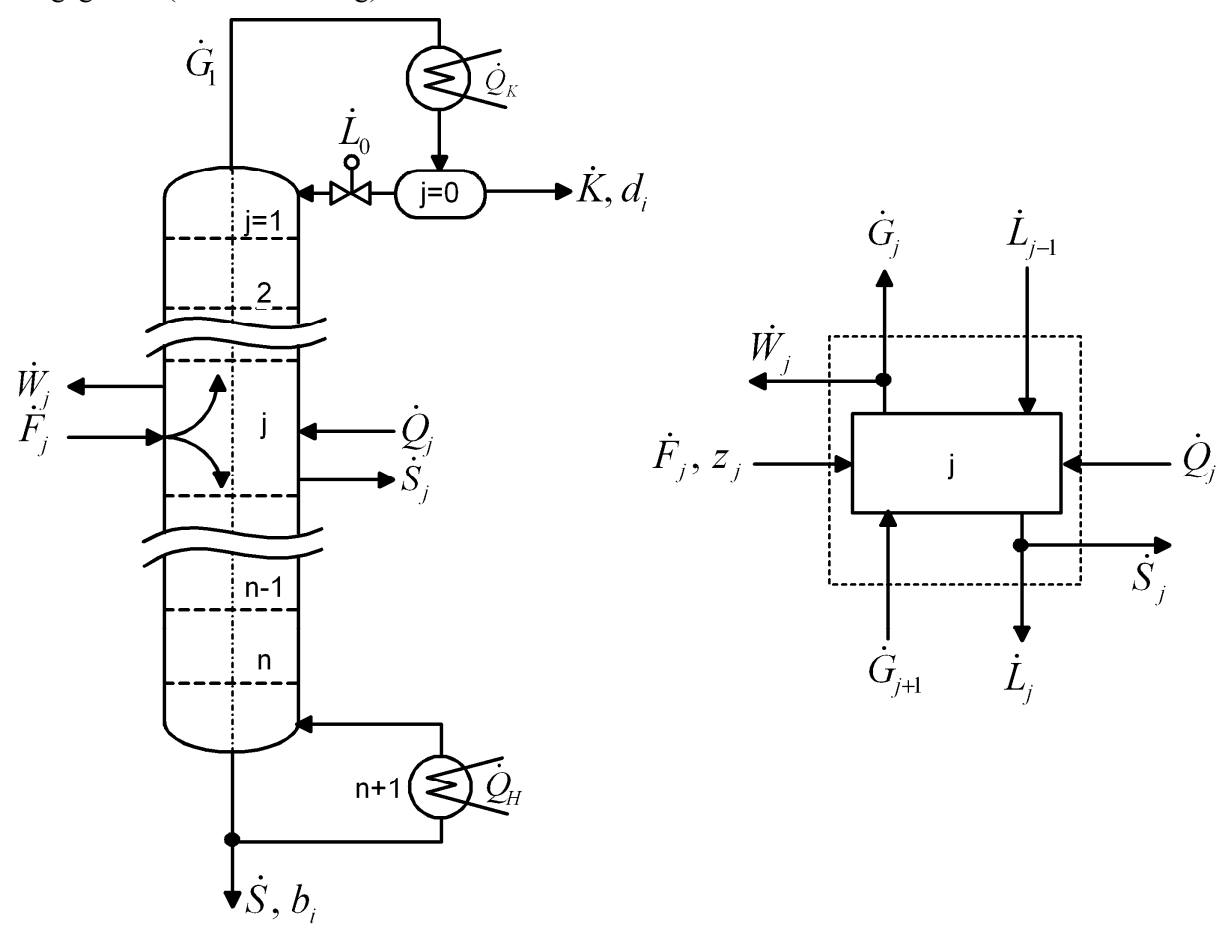

*Abbildung 1: Schema einer komplexen Bodenkolonne. mit Teilkondensator und Teilverdampfer. Modell der beliebigen Trennstufe j.* 

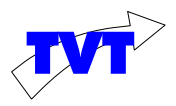

## **1. MESH-Gleichungen: stationärer Betrieb**

Definitionen:  $x_{ji}$ ,  $y_{ji}$  = Molanteile der **Komponente** *i* in Flüssigkeit, Gasphase auf der **Stufe** *j* 

$$
r_j^G = \frac{\dot{W}_j}{\dot{G}_j}; r_j^L = \frac{\dot{S}_j}{\dot{L}_j}
$$

**M**-Gleichungen

Mengenbilanz: (1 Gleichung)

$$
M_j^t \equiv \dot{G}_{j+1} - (\dot{G}_j + \dot{W}_j) + \dot{L}_{j-1} - (\dot{L}_j + \dot{S}_j) + \dot{F}_j = 0
$$
\n(1)

Komponentenbilanzen: (m Gleichungen)

$$
M_{ji} \equiv \dot{G}_{j+1} y_{j+1,i} - (\dot{G}_j + \dot{W}_j) y_{ji} + \dot{L}_{j-1} x_{j-1,i} - (\dot{L}_j + \dot{S}_j) x_{ji} + \dot{F}_j z_{ji} = 0
$$
 (2)

E-Gleichungen ("Equilibirium") unter Beachtung des Murphree-Verstärkungsverhältnisses (jeder Komponente i im Gemisch ohne Mischungslücke) (s. später)

$$
E_{ji} = E_{ji}^{MG}(x_j)K_{ji}(T_j, x_j)x_{ji} - y_{ji} + (1 - E_{ji}^{MG}(x_j))y_{j+1,i} = 0
$$
 (m Gl.) (3)

Oft wird die "theoretische" Trennstufe angenommen, also alle  $E_{ji}^{MG} = 1$  gesetzt.

**S**ummations-Gleichungen m-Komponenten Gemisch

$$
S_j^G \equiv \sum_{i=1}^m y_{ji} - 1 = 0 \tag{1 Gl.) (5)}
$$

$$
S_j^L = \sum_{i=1}^m x_{ji} - 1 = 0
$$
 (1 Gl.) (6)

Gl. (5) und (6) werden meist zusammengefasst

$$
S_j^{GL} \equiv \sum_{i=1}^{m} \left( y_{ji} - \frac{1_{ji}}{\dot{L}_j} \right) = 0 \tag{7}
$$

$$
x_{ji} = \frac{1_{ji}}{\dot{L}_j}
$$
 (8)

**H**-Gleichungen: Energie-Bilanz offenes System mit (**H**eat-balance) Ent-**H**-alpie-Ströme

$$
H_j = \dot{G}_{j+1} \overline{h}_{j+1}^G - (\dot{G}_j + \dot{W}_j) \overline{h}_j^G + \dot{L}_{j-1} \overline{h}_{j-1}^L - (\dot{L}_j + \dot{S}_j) \overline{h}_j^L + \dot{F}_j \overline{h}_{Fj} + \dot{Q}_j = 0 \qquad (1 \text{ Gl.}) (9)
$$

Das ist ein Satz von nichtlinearen algebraischen Gleichungen. Die Struktur der Variablen ist linear. Im instationären Fall ergeben die Gleichungen (1), (2) und (9) nicht Null. Stattdessen enthalten Sie den jeweiligen Akkumulationsterm.

Für jede Trennstufe *j* sind (2m+4) Gleichungen vorhanden. Gesucht sind je Trennstufe die Unbekannten (Variablen) m-mal x<sub>j</sub>, m-mal y<sub>j</sub>, Temperatur T<sub>j</sub>, und die Mengenströme  $\dot{G}_i$ ,  $\dot{L}_i$ , d.h. das sind pro Trennstufe j (2m+3) Unbekannte. Deshalb werden zur Lösung (2m+3) Gleichungen ausgewählt, d.h. es werden Kolonnen- und Prozessvariablen vorgegeben.

Dies sind meistens folgende Größen:

- 1. Zulaufströme: Mengenstrom  $\dot{F}_j$ , Zusammensetzung  $z_j$ , und Zustand  $\overline{h}_{Fj}$
- 2. Rücklaufverhältnis ν

$$
v \equiv \frac{\dot{L}_o}{\dot{K}} \text{ bzw. } \frac{\dot{L}_1}{\dot{K}}!
$$

$$
v^i \equiv \frac{\dot{L}_o^i}{\dot{K}^i}
$$

(oder die Mengenströme  $\dot{L}_{0}$ ,  $\dot{G}_{1}$ )

- 3. Druck in der Kolonne für alle Böden (Druckverluste!) oder p am Kopf (isobar)
- 4. Mindestens ein Produktstrom, z.B. K
- 5. Betrieb des Kopfkondensators (Total- oder Teilkondensator)
- 6. Bodenzahl n, Lage der Zulauf- und Seitenstromböden ( $\dot{F}_j$ ,  $\dot{S}_j$ ,  $\dot{W}_j$ ): Entwurfsmethode!
- 7. Mengenströme  $\dot{S}_i$ ,  $\dot{W}_i$  der Seitenströme

## **2. Lösung der MESH-Gleichungen für einfache Kolonnen - Kurzmethode nach Thiele-Geddes**

Es werden nur einfache Kolonnen betrachtet. Eine einfache Kolonne hat folgende Eigenschaften:

- a) 1 Zulauf ( $\overline{F}$ ,  $x_F$ ,  $\overline{h}_F$ )
- b) Kopf- und Sumpfproduktstrom  $\dot{K}$  und  $\dot{S}$ .
- c) Adiabate Trennsäule

(Ströme in mol/s, Zusammensetzung Molenbrüche)

#### *2.1 Vereinbarungen, Definitionen*

• Zulauf  $\overline{F}$ 

Je nach Zulaufzustand (unterkühlte, siedende oder teilweise verdampfte Flüssigkeit; oder kondensierender oder überhitzter Dampf) wird der Zulauf in Komponentenströme aufgeteilt:

$$
\dot{\mathbf{F}} \equiv \dot{\mathbf{F}}^{\text{L}} + \dot{\mathbf{F}}^{\text{G}} \tag{10}
$$

$$
\dot{F}_{\mathcal{Z}_{Fi}} \equiv \dot{F}^L x_{Fi} + \dot{F}^G y_{Fi} \tag{11}
$$

$$
\dot{\mathbf{F}} \overline{\mathbf{h}}_{\mathbf{F}} \equiv \dot{\mathbf{F}}^{\mathbf{L}} \overline{\mathbf{h}}_{\mathbf{F}}' + \dot{\mathbf{F}}^{\mathbf{G}} \overline{\mathbf{h}}_{\mathbf{F}}'' \tag{15}
$$

 $\mathbf{r}$ 

### • Einführung von Komponentenströmen:

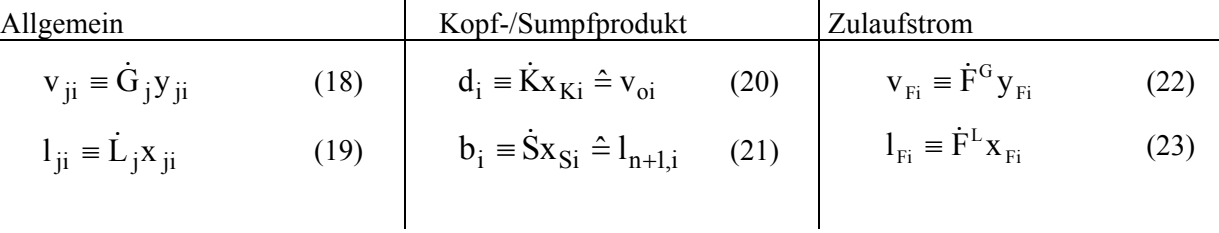

somit schreibt sich Gl. (11) jetzt:

$$
\dot{F}z_{Fi} = l_{Fi} + v_{Fi} \tag{24}
$$

#### • Annahme: Theoretische Trennstufe

Auf jedem Boden sind Dampf und Flüssigkeit komplett quervermischt => Der aufsteigende Dampf ist jeweils im Gleichgewicht mit der ablaufenden Flüssigkeit!

Aus (18) folgt

$$
\mathbf{v}_{ji} \equiv \dot{\mathbf{G}}_{j} \mathbf{y}_{ji} = \frac{\dot{\mathbf{G}}_{j} \mathbf{K}_{ji} (\mathbf{T}_{j}, \overline{\mathbf{x}}_{j})}{\dot{\mathbf{L}}_{j}} \dot{\mathbf{L}}_{j} \mathbf{x}_{ji}
$$
(25)

$$
v_{ji} = S_{ji} l_{ji}
$$
 (26)

Abstreifkoeffizient (stripping coeff.; nicht Faktor  $\lambda_i$ !)

$$
S_{ji} = \frac{K_{ji}(T,\overline{x})}{\left(\frac{\dot{L}}{G}\right)_j} = \frac{K_{ji}}{tg\Theta_j} \text{ lokale Steigung der Betriebslinie}
$$
 (27)

Alternativ folgt aus (22)

$$
l_{ji} = A_{ji} v_{ji} \tag{28}
$$

mit Absorptionskoeffizient

$$
A_{ji} = \frac{\left(\frac{\dot{L}}{\dot{G}}\right)_j}{K_{ji}} = \frac{1}{S_{ji}}
$$
\n(29)

Betrieb Kopfkondensator Totalkondensator: alles wird kondensiert! K& -Strom wird i.a. vom Sammler als Flüssigkeit im Siedezustand abgezogen Teilkondensator: Wirkt als Trennstufe! Betrieb nur bei kleinem  $\Delta T = T_{\dot{G}_1} - T_{Kühler}$  möglich.  $\dot{K}$  -Strom wird i.a. als Sattdampf (aus Kondensator) abgezogen  $y_{1i} = x_{Ki} = x_{oi}$  (30)  $y_{oi} = K_{oi} x_{oi}$  (36) ∑ =  $= \sum x_{ki} h_i^L$   $h_i^L = h_{0i}^L +$ m  $i = 1$ LE i L oi L  $\overline{h}_K = \sum x_{Ki} h_i^L$   $h_i^L = h_{oi}^L + h_i^{LE}$  (31)  $h_i^L$  partielle molare Flüssigkeits-Enthalpie ∑ = = m  $i = 1$  $\overline{h}_K = \sum y_{oi} h_i^G$  (37) meist  $h_i^G \approx h_{oi}^G$  (Reinstoffwert) oi oi  $i = \frac{1}{A_{oi}} 1$  $d_i = \frac{1}{i} l_{oi}$  (32) oi o o<sup>X</sup>oi o  $i = \frac{R}{\dot{L}_o} \dot{L}_o X_{oi} = \frac{R}{\dot{L}_o} l$  $\dot{L}_{o} x_{oi} = \frac{K}{I}$  $d_i = \frac{\dot{K}}{\dot{L}_o} \dot{L}_o x_{oi} = \frac{\dot{K}}{\dot{L}_o} l_{oi}$  (33)  $=\frac{L_{\theta}}{L}$  =  $\nu$ *K*  $A_{oi} = \frac{L_o}{L}$  $\frac{1}{\sigma}$   $\frac{1}{K}$  $\frac{\dot{L}_{o}}{\dot{L}} = V$  **Rücklaufverhältnis** (34)  $\overline{\dot{G}_1 - \dot{L}_0 - \dot{K}} = 0$  $\dot{G}_1 y_{1i} - \dot{L}_0 x_{0i} - \dot{K} y_{0i} = 0$  $\overline{\phantom{a}}$ ⎠ ⎞  $\vert$ ⎝  $=\frac{\dot{L}_{o}}{\dot{L}_{o}}x_{oi}+y_{oi}\left(1-\right)$ 1  $v_{\rm oi} + y_{\rm oi} \left| 1 - \frac{L_0}{\dot{G}} \right|$  $y_{1i} = \frac{L_o}{\dot{G}_1} x_{0i} + y_{0i} \left( 1 - \frac{L}{\dot{G}} \right)$ G  $y_{1i} = \frac{L_o}{\dot{G}_1} x_{0i} + y_{0i} \left( 1 - \frac{L}{\dot{G}} \right)$  $\dot{\mathbf{L}}$ &  $\dot{\mathsf{L}}$  $0^{\lambda}$ 0 o  $d_i = \dot{K}y_{oi} = \left(\frac{\dot{K}K_{oi}}{\dot{L}_o}\right)\dot{L}_o x$ ⎠ ⎞  $\parallel$ ⎝  $=\dot{K}y_{oi} = \left(\frac{\dot{K}K_{oi}}{z}\right)\dot{L}_oX_{oi}$  (39)  $_{0i}$   $\mathbf{v}_{0i}$ o  $\overline{K_{oi}} = \frac{1}{K}$ K L  $A_{\text{o}i} = \frac{\overline{\dot{K}}}{\overline{K}} = \frac{v}{\overline{K}}$ &  $(40)$ 

Trennstufe: Gleichgewichtsannahme am Ende des Kondensators. Dies bedeutet aber nicht, dass der Kondensator im Gleichgewicht arbeitet! Im Nachkondensator (Kühler genannt!) gilt:

$$
y_{oi} = x_{Ki}
$$
 (38)

• Betrieb Verdampfer

Totalverdampfer: Gesamtstrom wird verdampft! (meist Durchlaufverdampfer)

Teilverdampfer (oft Umlaufverdampfer, z.B. kettle reboiler oder Sumpfverdampfer) Diese Bauart arbeitet als Trennstufe

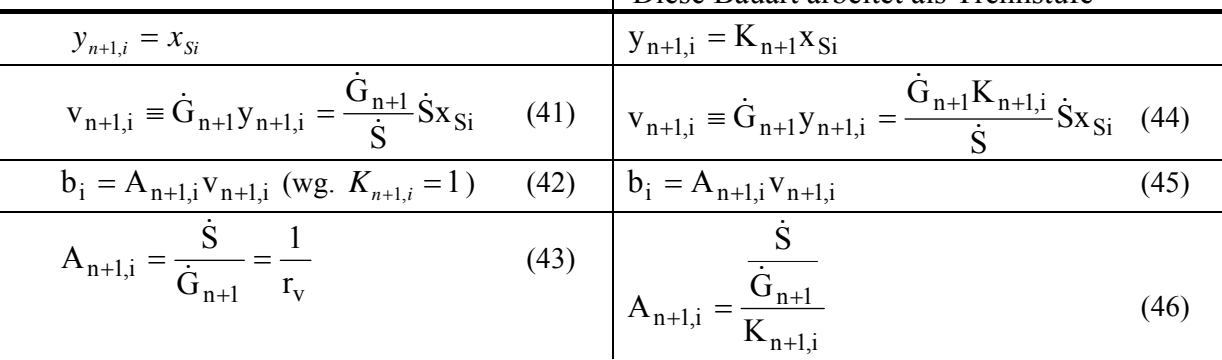

## *2.2 Komponenten-Bilanz (M-Bilanz) um jede Stufe j für jede Komponente i:*

$$
-d_{i} -l_{oi} + v_{1i} = 0
$$
  
\n
$$
\vdots
$$
  
\n
$$
l_{j-1,i} - v_{ji} -l_{ji} + v_{j+1,i} = 0
$$
  
\n
$$
\vdots
$$
  
\n
$$
l_{f-2,i} - v_{f-1,i} -l_{f-1,i} + v_{fi} = -v_{Fi}
$$
  
\n
$$
l_{f-1,i} - v_{fi} -l_{fi} + v_{f+1,i} = -l_{Fi}
$$
  
\n
$$
\vdots
$$
  
\n
$$
l_{j-1,i} - v_{ji} -l_{ji} + v_{j+1,i} = 0
$$
  
\n
$$
\vdots
$$
  
\n
$$
l_{ni} - v_{n+1,i} - b_{i} = 0
$$
  
\n
$$
l_{ni} - v_{n+1,i} - b_{i} = 0
$$
  
\n
$$
l_{ni} - v_{n+1,i} - b_{i} = 0
$$
  
\n
$$
l_{ni} - v_{n+1,i} - b_{i} = 0
$$
  
\n
$$
l_{n} - v_{n+1,i} - v_{n+1,i} - v_{n+1} = 0
$$
  
\n
$$
l_{n} - v_{n+1,i} - v_{n+1,i} - v_{n+1} = 0
$$
  
\n
$$
l_{n} - v_{n+1,i} - v_{n+1,i} - v_{n+1,i} = 0
$$
  
\n
$$
l_{n} - v_{n+1,i} - v_{n+1,i} - v_{n+1,i} = 0
$$
  
\n
$$
l_{n} - v_{n+1,i} - v_{n+1,i} - v_{n+1,i} = 0
$$
  
\n
$$
l_{n} - v_{n+1,i} - v_{n+1,i} - v_{n+1,i} = 0
$$
  
\n
$$
l_{n} - v_{n+1,i} - v_{n+1,i} - v_{n+1,i} = 0
$$
  
\n
$$
l_{n} - v_{n+1,i} - v_{n+1,i} - v_{n+1,i} = 0
$$
  
\n
$$
l_{n} - v_{n+1,i} - v_{n+1,i} - v_{n+1,i} - v_{n+1,i
$$

Dieses Gleichung-System hat je 2 Unbekannte in den n+2 Zeilen!

• Substitution aller  $l_{ji}$  (Gl.(25)) und  $b_i$  (Gl.(38)) in Gleichungs-System (47) ergibt:

$$
-(A_{oi} + 1)d_i + v_{1i} = 0
$$
  
\n
$$
+ A_{j-1,i}v_{j-1,i} - (A_{ji} + 1)v_{ji} + v_{j+1,i} = 0
$$
  
\n
$$
+ A_{f-2,i}v_{f-2,i} - (A_{f-1,i} + 1)v_{f-1,i} + v_{fi} = -v_{Fi}
$$
  
\n
$$
+ A_{f-1,i}v_{f-1,i} - (A_{fi} + 1)v_{fi} + v_{f+1,i} = -1_{Fi}
$$
  
\n
$$
+ A_{j-1,i}v_{j-1,i} - (A_{ji} + 1)v_{ji} + v_{j+1,i} = 0
$$
  
\n
$$
+ A_{ni}v_{ni} - (A_{n+1,i} + 1)v_{n+1,i} = 0
$$
  
\n
$$
(f+1 \le j \le n)
$$
  
\n
$$
(n+1)
$$
  
\n(48)

#### Lösung mit der **Matrix-Methode**

Für jede Komponente i gilt in Matrizenform

$$
\overrightarrow{A_i \vec{v}_i} = -\vec{L}_i
$$
 Diese i Matrizen beschreiben nur die M-Gleichungen von MESH! (49)

Einzelmatrizen:  $d_i \triangleq v_{0i}$ 

$$
\overline{\mathbf{v}}_i^{\mathrm{T}} = (d_i, \mathbf{v}_{1i}, \mathbf{v}_{2i}, \dots, \mathbf{v}_{f-1,i}, \mathbf{v}_{fi}, \dots, \mathbf{v}_{ni}, \mathbf{v}_{n+1,i})
$$
(50)

$$
\overline{L}^T = (0,0,0, \dots, v_{Fi}, l_{Fi}, \dots, 0)
$$
\n(51)

Grundlagen der Prozess-Simulation, Seite 7 von 17

$$
A_{i} = \begin{pmatrix} \rho_{oi} & 1 & 0 & 0 & & & & 0 \\ A_{oi} & \rho_{1i} & 1 & & & & & \\ & A_{1i} & \rho_{2i} & & & & & \\ & & \vdots & & & & & \\ 0 & & & A_{f-1,i} & \rho_{fi} & 1 & & 0 \\ & & & & \vdots & & & \\ & & & & A_{n-1,i} & \rho_{ni} & 1 \\ 0 & & & & & 0 & A_{ni} & \rho_{n+1,i} \end{pmatrix}
$$
(52)

mit  $\rho_{ij} = (A_{ij} + 1)$  (53)

A<sub>i</sub> ist eine quadratische Matrix der Dimension  $(n+2) \cdot (n+2)$ . Für die Gesamtströme gilt:

$$
\dot{F} - \dot{K} - \dot{S} = 0
$$
\n
$$
\dot{G}_{j+1} - \dot{L}_j - \dot{K} = 0 \qquad (0 \le j \le f - 2)
$$
\n
$$
\dot{G}_f + \dot{F}_G - \dot{L}_{f-1} - \dot{K} = 0 \qquad (f - 1)
$$
\n
$$
\dot{L}_j - \dot{G}_{j+1} - \dot{S} = 0 \qquad (f \le j \le n)
$$
\n(54)

#### **Lösungsweg:**

Zunächst werden geschätzt:

- a) Temperaturen {Tj} auf allen Stufen j. (z. B. lineare Temperaturverteilung)
- b) Gesamtströme  $\{\dot{G}_i, \dot{L}_i\}$  unter der Annahme äquimolaren Stofftransportes (Gl. 42).

Da nun alle  $\{T_j\}$ ,  $\{\dot{G}_j\}$ und  $\{\dot{L}_j\}$  vorgegeben sind, können die A<sub>ji</sub>-Elemente der Matrix (47) berechnet werden. Das Gleichungssystem (49) wird nach den Unbekannten  $\bar{v}_i$  mit geeigneten Lösungsmethoden für Matrizen aufgelöst, z.B. durch Bildung der inversen Matrix

$$
\underbrace{A_i^{-1}A_i}_{\text{Einhetismatrix}} \overline{v}_i = -A_i^{-1}\overline{L}_i = \overline{v}_i
$$
\n(55)

oder Gauß rekursiv für Bändermatrix, **oder EXCEL-Funktionen MINV und MMULT (s. Übung).** 

#### • Zusammensetzungs-Profil

Mittels der Werte  $\{v_{ji}\}\$ und  $\{A_{ji}\}\$  folgt auch  $\{I_{ji} = A_{ji} v_{ji}\}\$ . Damit werden die Zusammensetzungen der Dampf- bzw. der Flüssig-Phase berechnet.

$$
y_{ji} = \frac{v_{ji}}{\dot{G}_j}
$$
 und  $x_{ji} = \frac{l_{ji}}{\dot{L}_j}$  (56), (57)

Das sind erste Näherungen, da die  $\{T_j\}$  und  $\{\dot{G}_j\}$  etc. geschätzt wurden. Im allgemeinen sind die Bedingungen

$$
\sum_{i=1}^{m} x_{ji} = 1 \text{ und } \sum_{i=1}^{m} y_{ji} = 1
$$
 (5), (6)

nicht erfüllt!

## *2.3* Θ*-Konvergenzmethode1*

Ziel der  $\Theta$ -Konvergenzmethode ist es, verbesserte Molenbrüche,  $(x_{ji}, y_{ji})_{\text{Kor}}$  zu erhalten, mit denen die obigen Bedingungen (5) und (6) erfüllt werden. Aus der Lösung der Matrixgleichung (49) sind die Werte  ${d_i}_{ber}$  und  ${b_i}_{ber}$  vorhanden.

Bilanz um Kolonne

$$
\dot{\mathbf{F}} = \dot{\mathbf{K}} + \dot{\mathbf{S}} \tag{58}
$$

$$
\dot{F}z_{Fi} = l_{Fi} + v_{Fi} = (d_i)_{Kor} + (b_i)_{Kor}
$$
\n
$$
(59)
$$

Es soll ein Wichtungsfaktor Θ mit folgender Eigenschaft existieren:

$$
\left(\frac{\mathbf{b}_i}{\mathbf{d}_i}\right)_{\text{Kor}} = \Theta \left(\frac{\mathbf{b}_i}{\mathbf{d}_i}\right)_{\text{ber}}
$$
(60)

Mittels Gleichung (59) und (60) erhält man

$$
\left(\mathbf{d}_i\right)_{\text{kor}} = \frac{\dot{\mathbf{F}} \mathbf{z}_{\text{Fi}}}{1 + \Theta \left(\frac{\mathbf{b}_i}{\mathbf{d}_i}\right)_{\text{ber}}}
$$
\n(61)

Zur Ermittlung von Θ muss folgende Bedingung (s. Gleichung (6)) erfüllt sein

$$
g(\Theta) = \sum_{i=1}^{m} (d_i)_{Kor} - \dot{K} = 0
$$
\n
$$
(62)
$$

Gesucht ist die positive Wurzel der Funktion g(Θ). Es existieren folgende Grenzwerte:

• Für  $\Theta = 0$  folgt unter Benutzung von Gleichung (55) in (56a)):

$$
g(\Theta) = \sum_{i=1}^{m} \frac{\dot{F}z_{Fi}}{1 + \Theta\left(\frac{b_i}{d_i}\right)_{ber}} - \dot{K} = 0 \text{ oder } g(\Theta) = \dot{F}\sum_{i=1}^{m} z_{Fi} - \dot{K} = \dot{S} = 0 \tag{63}
$$

• Für  $\Theta \rightarrow \infty$  folgt:

$$
g(\Theta) = \sum_{i=1}^{m} \frac{\dot{F}z_{Fi}}{1 + \Theta\left(\frac{b_i}{d_i}\right)_{ber}} - \dot{K} = 0 \text{ oder } g(\Theta) = -\dot{K} = 0 \text{ (Asymptote)}
$$

• Iterative Lösung der Gl. (62) mit Newton-Verfahren

$$
\Theta_{n+1} = \Theta_n - \frac{g(\Theta_n)}{g'(\Theta_n)}
$$
(64)

Ableitung

-

$$
g'(\Theta) = \sum_{i=1}^{m} \frac{d(d_i)_{Kor}}{d\Theta} = -\sum_{i=1}^{m} \frac{\dot{F}z_{Fi} \left(\frac{b_i}{d_i}\right)_{ber}}{\left(1 + \Theta\left(\frac{b_i}{d_i}\right)_{ber}\right)^2}
$$
(65)

Startwert: Θ<sub>0</sub> = 0!, Ergebnis: Θ<sub>n+1</sub> Abbruchschritt: ε

<sup>&</sup>lt;sup>1</sup> Lyster, u.a.: "Figure Distillation This New Way: Part 1", Petroleum Refiner 38 (1959), No. 6, S. 221 ff

Mit Hilfe von Gl. (61) und (60) können nun die Werte  ${b_i}_{Kor}$  und  ${d_i}_{Kor}$  berechnet werden. Dann werden die korrigierten Komponentenströme bestimmt:

$$
\left(\mathbf{l}_{ji}\right)_{\text{Kor}} = \left(\mathbf{d}_i\right)_{\text{Kor}} \left(\frac{\mathbf{l}_{ji}}{\mathbf{d}_i}\right)_{\text{ber}}
$$
\n
$$
\left(\mathbf{v}_{ji}\right)_{\text{Kor}} = \left(\mathbf{d}_i\right)_{\text{Kor}} \left(\frac{\mathbf{v}_{ji}}{\mathbf{d}_i}\right)
$$
\n(66)

 $i \,$ *l* ber Standardisierte Molenbrüche

ji  $V_{\text{Kor}} = (a_i)_{\text{Kor}} \left( \frac{\overline{a}}{d} \right)$ 

$$
x_{ji} = \frac{\left(l_{ji}\right)_{Kor}}{m\left(j\right)}
$$
\n(68)

$$
\sum_{i=1}^{N} (l_{ji})_{Kor}
$$
  

$$
y_{ji} = \frac{(v_{ji})_{Kor}}{m}
$$
 (69)

$$
\sum_{i=1}^{m} (v_{ji})_{Kor}
$$

## *2.4 Verbesserte Temperaturen der Trennstufen*

⎠

⎝

a) Boiling-Point (BP) -Methode, siehe Übung 2:

$$
\sum_{i=1}^{m} K_{ji} (T_j, \overline{x}_j) x_{ji} - 1 = 0 = f(T_j).
$$
 (70)

Oft ist die logarithmische Form besser geeignet, da fast eine lineare Funktion:

$$
\log\left(\sum_{i} K_{ji} (T, \overline{x}_{j}) x_{ji}\right) = f\left(\frac{1}{T_{j}}\right) = 0
$$
\n(71)

b)  $K_b$  – Methode, siehe Übung:

## *2.5 Verbesserte Molenströme*

In Praxis gern angewendete Methode "Konstanter Zusammensetzung"

Enthalpiestrom, z.B. G-Phase

$$
\dot{G}_{j+1}\overline{h}_{j+1}^{G} = \dot{G}_{j+1} \sum_{i} y_{j+1,i} h_{j+1,i}^{G} (T_{j+1}, y_{j+1})
$$
\n
$$
= \sum_{i} v_{j+1,i} h_{j+1,i}^{G} \tag{72}
$$

Für Verstärkungsteil gilt (Komponenten-Ströme):

$$
v_{j+1,i} = l_{ji} + d_i \tag{73}
$$

Gl. (73) in (72) eingesetzt ergibt

$$
\dot{G}_{j+1}\overline{h}_{j+1}^{G} = \dot{L}_{j}\sum_{i} h_{j+1,i}^{G}x_{ji} + \dot{K}\sum_{i} h_{j+1,i}^{G}x_{Ki}
$$
\n(74)

Definition:

$$
\overline{h}_{j+1}^{G}(\overline{x}_{j}) \equiv \sum_{i} h_{j+1}^{G} (T_{j+1}, \overrightarrow{y}_{j+1}) x_{ji}
$$
\n(75)

$$
\overline{\mathbf{h}}_{j+1}^{\mathbf{G}}\left(\overline{\mathbf{x}}_{\mathbf{K}}\right) \equiv \sum_{i} \mathbf{h}_{j+1}^{\mathbf{G}} \left(\mathbf{T}_{j+1}, \overrightarrow{\mathbf{y}}_{j+1}\right) \mathbf{x}_{\mathbf{K}i}
$$
\n(76)

Energiebilanz Verstärkungsteil  $(A_t=0)$  adiabate Kolonnne

$$
\dot{G}_{j+1}\bar{h}_{j+1}^{G} - \dot{L}_{j}\bar{h}_{j}^{L} - \dot{K}\bar{h}_{K} - \dot{Q}_{K} = 0
$$
\n(77)

Substitution der Gl. (74) in (77) ergibt:

$$
\dot{L}_{j} = \frac{\dot{K} \left[ \overline{h}_{K} - \overline{h}_{j+1}^{G} \left( \overline{x}_{K} \right) \right] + \dot{Q}_{K}}{\overline{h}_{j+1}^{G} \left( \overline{x}_{j} \right) - \overline{h}_{j}^{L} \left( \overline{x}_{j} \right)} \qquad 1 \leq j \leq f - 2 \qquad (78)
$$

Methode "konstanten Zusammensetzung"

Geht man von Gl. (77) aus und beachtet  $\dot{G}_{i+1} = \dot{K} + \dot{L}$ , so folgt

$$
\dot{L}_j \left( \overline{h}_{j+1}^G - \overline{h}_j^L \right) + \dot{K} \overline{h}_{j+1}^G = \dot{K} \overline{h}_K + \dot{Q}_K
$$
\n
$$
\dot{L}_j = \frac{\dot{K} \left[ \overline{h}_K - \overline{h}_{j+1}^G \right] + \dot{Q}_K}{\overline{h}_{j+1}^G \left( y_{j+1} \right) - \overline{h}_j^L \left( \overline{x}_j \right)} \tag{79}
$$

Vergleich mit den Gleichungen (78) und (79) zeigt den Unterschied. Statt mit molaren Enthalpien zu rechnen, die von den Näherungswerten  $T_{j+1}$ ,  $y_{j+1}$  und  $T_j$ ,  $x_j$  abhängen, wird mit der Enthalpiedifferenz  $\bar{h}_{j+1}^G(\bar{x}_j) - \bar{h}_j^L(\bar{x}_j)$  $\overline{\mathbf{h}}_{j+1}^{\text{G}}(\overline{\mathbf{x}}_j) - \overline{\mathbf{h}}_j^{\text{L}}(\overline{\mathbf{x}}_j)$  gerechnet, die von Iterationsschritt zu Iterationsschritt nicht stark verschieden ist. Dies hat einen stabilisierenden Einfluss auf die Rechnung. Ferner gilt im Verstärkungsteil entsprechend Gl. (77)

$$
\dot{L}_{f-1} = \frac{\dot{K} \left[ \overline{h}_K - \overline{h}_f^G \left( \overline{x}_K \right) \right] + \dot{F}_G \left[ \overline{h}_f^G \left( \overline{x}_f \right) - \overline{h}_F^G \right] + \dot{Q}_K}{\overline{h}_f^G \left( x_{f-1} \right) - \overline{h}_{f-1}^L}
$$
\n(80)

Am Kopfkondensator ist folgender Wärmestrom abzuführen

$$
\dot{Q}_K = \underbrace{\dot{L}_o}{\dot{V}_K} \left[ \overline{h}_1^G(x_o) - \overline{h}_o^L \right] + \dot{K} \left[ \overline{h}_1^G(x_K) - \overline{h}_K \right] \tag{81}
$$

Für den Abtriebsteil leitet man mit (Gl. (73) und mit der Energiebilanz folgende Beziehung ab:

$$
\dot{G}_{j+1} = \frac{\dot{S} \left[ \overline{h}_j^L(x_S) - \overline{h}_S^L \right] + \dot{Q}_S}{\overline{h}_{j+1}^G - \overline{h}_j^L(\overline{y}_{j+1})}
$$
(82)

Per Definition bedeuten hierin:

$$
\overline{h}_{j}^{L}(\overline{x}_{S}) \equiv \sum_{i} h_{ji}^{L}(T_{j}, \overrightarrow{x}_{j}) x_{S}
$$
\n(83)

$$
\overline{h}_j^L(\overline{y}_{j+1}) = \sum_i h_{ji}^L(T_j, \overline{x}_j) y_{j+1,i}
$$
\n(84)

#### *2.6 Ergebnis der gesamten Berechnung:*

Nun sind auch verbesserte Molenströme  $\{\dot{L}_j\}$ ,  $\{\dot{G}_j\}$  bekannt, wobei für die anderen Ströme das System (49) zu verwenden ist. Mit dem jeweils letzten Satz der Werte  $\{T_j\}_n$ ,  $\{\dot{L}_j\}$ ,  $\{\dot{G}_j\}$  wird das Gesamtverfahren so lange wiederholt bis für die Zusammensetzung gilt:

$$
\left|\overline{\mathbf{x}}_{j,n+1} - \overline{\mathbf{x}}_{j,n}\right| \le \varepsilon_{j1} \quad \text{u.} \quad \left|\overline{\mathbf{y}}_{j,n+1} - \overline{\mathbf{y}}_{j,n}\right| \le \varepsilon_{j2} \tag{85}
$$

### **2.7 Zusammenfassung (Thiele-Geddes)**

- 1. Rektifikation
	- a. Lösung der Komponentenbilanzen  $\overline{A_i \vec{v}_i} = -\vec{L}_i$  liefert:  $v_{ji,ber}$  und l<sub>ji,ber</sub>
	- b. Θ-Konvergenz-Methode:  $\overline{x}_{j, Kor}$  und  $\overline{y}_{j, Kor}$
	- c. verbesserte Temperaturen:  $\bar{x}_{i,Kor}$  und  $\bar{y}_{i,Kor}$
	- d. T-Profil, L,G -Ströme aus Energie-Bilanzen und Methode der konstanten Zusammensetzung,  $\overline{h}_{j}^{G}, \overline{h}_{j}^{L} = f(T_{j})$ j  $\frac{G}{j}, \overline{h}_{j}^{L} =$
- 2. Absorption
	- a. Lösung der Komponentenbilanzen  $\overline{A_i \vec{v}_i} = -\vec{L}_i$ liefert: v<sub>ji,ber</sub> und l<sub>ji,ber</sub> Evtl. Verwendung des Henry'schen Gesetzes K  $_{ii} = \frac{H_{i,LM}(T,p)}{n}$  $(T, p, \vec{y}$ <sub>i</sub> p  $K_{ii} = \frac{H_{i,LM}(T, p)}{H_{i}T_{i}}$  $i(1, p, y_j)$  $\mathbf{j_i} = \frac{\mathbf{n_{i,LM}}(\mathbf{1}, \mathbf{p})\mathbf{\gamma_i}}{\varphi''_i(\mathbf{T}, \mathbf{p}, \mathbf{y}_i)\mathbf{p}}$  $=\frac{H_{i,LM}(T,p)\gamma_i^*}{\gamma(T-1)}$ :

Achtung: Die verschiedenen Übergangskomponenten *i* im Lösungsmittel ergeben in der Regel  $\gamma_i^* \neq 1$ , oft wird allerdings  $\gamma_i^* = 1$  angenommen. Dies muss überprüft werden

b. Θ-Konvergenz-Methode:  $\overline{x}_{j,Kor}$  und  $\overline{y}_{j,Kor}$ 

$$
c. \quad \dot{L}_j = \sum_{j}^{m} l_{ji,Kor}, \dot{G}_j = \sum_{j}^{m} v_{ji,Kor}
$$

d. T-Profil, L,G-Ströme aus Energie-Bilanzen und Methode der konstanten Zusammensetzung,  $\overline{h}_{j}^{G}, \overline{h}_{j}^{L} = f(T_{j})$ j  $\frac{G}{j}, \overline{h}_{j}^{L} =$ 

## **3. Lösung der MESH-Gleichungen für komplexe Kolonnen**

Je Trennstufe j sind in den MESH-Gleichungen (2m+3) Unbekannte (= Variable) vorhanden. In Vektorschreibweise gilt:

$$
\vec{x}_j^T = (\dot{G}_j, y_{j1}, y_{j2}, \dots y_{jm}, T_j, x_{j1}, x_{j2}, \dots x_{jm}, \dot{L}_j)
$$
 (j=2+n-1) (86)

Alle Trennstufen zusammengefasst folgt:

$$
\vec{X}^{\mathrm{T}} = (\vec{x}_1, \vec{x}_2, \dots, \vec{x}_n) \tag{87}
$$

Der Vektor der Modell-Gleichung pro Stufe j lautet

$$
\vec{F}_j^T = (M_j^t, M_{j1}, M_{j2}, \dots M_{jm}, H_{j, E_{j1}, E_{j2}, \dots E_{jm}, S_j^{GL}) \t (j=2+n-1) (88)
$$

Als allgemeine Funktion transponiert gilt:

$$
F^{T}(\vec{X}) = (\vec{F}_{1}^{T}(\vec{x}_{1}), \vec{F}_{2}^{T}(\vec{x}_{2}), \dots, \vec{F}_{n}^{T}(\vec{x}_{n})); j = 1 \div n
$$
\n(89)

Aus dem MESH-Gleichungen folgt die Funktion F

$$
F(\vec{X}) = (FT(\vec{X}))T = \vec{0}
$$
 (n Gln. (90)

Auch der Kopfkondensator j=1 und der Sumpfverdampfer j=n müssen durch Aufstellen der Gleichun-

gen für X .<br>จ und F r modelliert werden, siehe Thiele-Geddes! Dies soll für den Kopfkondensator mit Dekanter (d.h. 2 flüssige Phasen) geschehen.

#### *3.1 Kondensator mit Dekanter*

$$
\mathbf{M}^{\dagger} = \dot{\mathbf{G}}_2 + \dot{\mathbf{G}}_{K2} - (\dot{\mathbf{L}}_1^{\alpha} + \dot{\mathbf{L}}_2^{\beta}) - (\dot{\mathbf{K}}^{\alpha} + \dot{\mathbf{K}}^{\beta}) = 0
$$
 (91)

$$
M_{1i} \equiv \dot{G}_2 y_2 + \dot{G}_{K2} y_{K2} - (\dot{L}_1^{\alpha} + \dot{K}^{\alpha}) x_{1i}^{\alpha} - (\dot{L}_1^{\beta} + \dot{K}^{\beta}) x_{1i}^{\beta} = 0
$$
\n(92)\n
$$
E - \text{Gleichung}^{\alpha} = 1. \text{ Phase}
$$

$$
BP_1 \equiv \sum_{i}^{m} K_{1i}^{\alpha} ((T_1 + \Delta T), \underline{x}_1^{\alpha}) x_{1i}^{\alpha} - 1 = 0
$$
\n(93)

$$
P_{\rm s} = G1.4
$$

$$
S_{1i}^{\alpha} = \frac{1_{1i}^{\alpha}}{\sum_{k}^{m} 1_{1k}^{\alpha}} - \frac{d_{1i}^{\alpha}}{\sum_{k}^{m} d_{1k}^{\alpha}} = 0
$$
 (i=1...m-1) (94)

 $H$ - Gleichung"  $\hat{=}$  Spezifikations-Gleichung, siehe unten!  $SP_1 = SPE_1 - \varphi(\overline{d}^{\alpha}, \overline{d}^{\beta}, T_1, \overline{l}_1^{\alpha}, \overline{l}_1^{\beta}) \left( z.B. \sum l_{1k}^{\alpha} - v^{\alpha} \dot{K}^{\alpha} = 0 \right)$  (95)

Ist der Dekanter vorhanden, so gilt für die 2. Phase: "**E**- Gleichung "

$$
EA_{1i} = x_{1i}^{\alpha} \gamma_{1i}^{\alpha} - x_{1i}^{\beta} \gamma_{1i}^{\beta} = 0 \quad (i = 1...m)
$$
\n
$$
\text{S- Gleichung}^{\alpha} \tag{96}
$$

$$
S_{1i}^{\beta} = \frac{I_{1i}^{\beta}}{\sum_{k}^{m} I_{1k}^{\beta}} - \frac{d_{1i}^{\beta}}{\sum_{k}^{m} d_{1k}^{\beta}} = 0
$$
 (i=1...m-1) (97)

 $\mathbf{H}$ - Gleichung"  $\hat{=}$  Spezifikations- Gleichung, (z.B. Strom  $\dot{K}^{\beta}$ ,  $v^{\beta}$  etc.)  $SP_2 \equiv SPE_2 - \varphi \left(\overline{d}^{\alpha}, \overline{d}^{\beta}, T_1, \overline{l}_1^{\alpha}, \overline{l}_1^{\beta}\right)$  (98) Ist keine 2. Flüssige Phase vorhanden, so sind die Gleichungen (96) bis (98) nicht zu verwenden. Die entsprechende Funktion lautet:  $\overline{F}_1^T = (M_{11}, M_{12}, \dots M_{1m}, BP_1, S_{11}^{\alpha}, \dots S_{1,m-1}^{\alpha}, SP_1, EA_{11}, \dots EA_{1m}, S_{11}^{\beta}, \dots S_{1,m-1}^{\beta}, SP_2)$ (99) Dazu gehört die Unbekannte  $\overline{x}_1^T = (d_{11}^\alpha, d_{12}^\alpha, \dots, d_{1m}^\alpha, T_1, l_{11}^\alpha, \dots, l_{1m-1}^\alpha, l_{11}^\alpha, \dots, l_{1m}^\beta, d_{11}^\beta, \dots, d_{1,m-1}^\beta, d_{1,m}^\beta)$ 

(100)

Für die Spezifikationen SP<sub>1</sub> und SP<sub>2</sub> werden häufig folgende Vorgaben gemacht:

- a. Die Rücklaufverhältnisse  $v^\alpha v^\beta$  ( $v^i = L_1^i / \dot{K}^i$ ) bzw.  $v^\alpha$  und das Verhältnis $v^\alpha / v^\beta$
- b. Die Mengenströme  $\dot{K}^{\alpha}$ ,  $\dot{K}^{\beta}$
- c. Die Komponentenströme für die Komp. L in  $\dot{K}$ :  $d_{11}^{\alpha}, d_{11}^{\beta}$ # Entsprechende Gleichungen für den Verdampfer siehe Abschnitt 1.2 Gleichung (37) bis (41)!

## *3.2 Lösung Gl. (90)*

#### **3.2.1 Lösungsmethode: Einzelschrittverfahren (decomposition method)**

- Umformung  $F(X) = 0$  in  $LX = b$  (101)
- Zerlegung in  $L=D+L_L+L_R$  (102) Ergibt iterative Lösung

$$
(D + L_L)\overline{X}_{k+1} = -L_R \overline{X}_k + \overline{b}
$$
\n(103)

bzw.  
\n
$$
\overline{X}_{k+1} = -(D + L_L)^{-1} L_R \overline{X}_k + (D + L_L)^{-1} \overline{b}
$$
\n(104)

Verfahren konvergiert, wenn entweder:

a. Max. Zeilensumme

$$
\frac{\sum_{k\neq i}|\beta_{ik}|}{|\beta_{ii}|} < 1 \text{ für } i = 1...n
$$
\n(105)

b.  $(D+L_L)^{-1}L_R$  symmetrisch oder positiv definiert ist.

#### **3.2.2 Lösungsmethode: Gesamtschritt- oder Iterationsverfahren (repeated substitution)**

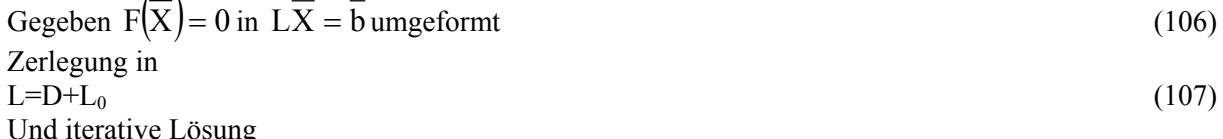

$$
\overline{X}_{k+1} = -D^{-1}L_0 \overline{X}_k + D^{-1}\overline{b}
$$
\n(108)

Bem.: Es ist auch die Umforming möglich  
\n
$$
\vec{X}_{k+1} = \vec{X}_k - D^{-1} \left[ L\vec{X}_k - \vec{b} \right]
$$
\n(109)

Verfahren 2 (Gl. (108)) ist konvergent, wenn

a. Max. Zeilensumme

$$
\frac{\sum_{i\neq k} |\beta_{ik}|}{|\beta_{ii}|} = \left\| D^{-1} L_o \right\|_1 < 1 \tag{110}
$$
\nMax Sneltsagums

b.  
\n
$$
\frac{\sum_{i\neq k} |B_{ik}|}{|B_{kk}|} = \|D^{-1}L_0\|_2 < 1
$$
\n(k=1...n) (111)

$$
LX = b
$$
  
\n
$$
\beta_{11}x_1 + \beta_{12}x_2 + \beta_{13}x_3 = b_1
$$
  
\n
$$
\beta_{21}x_1 + \beta_{22}x_2 + \beta_{23}x_3 = b_2
$$
  
\n
$$
\beta_{31}x_1 + \beta_{32}x_2 + \beta_{33}x_3 = b_3
$$
  
\n
$$
\beta_{1k} = f(x)!
$$
 (B1)

$$
D = \begin{bmatrix} \beta_{11} & 0 & 0 \\ 0 & \beta_{22} & 0 \\ 0 & 0 & \beta_{33} \end{bmatrix}; L_{L} = \begin{bmatrix} 0 & 0 & 0 \\ \beta_{21} & 0 & 0 \\ \beta_{31} & \beta_{32} & 0 \end{bmatrix}; L_{R} = \begin{bmatrix} 0 & \beta_{12} & \beta_{13} \\ 0 & 0 & \beta_{23} \\ 0 & 0 & 0 \end{bmatrix}
$$
(B2)

Haben N.-Lösg.  $\bar{x} = (x_1^0, x_2^0, x_3^0)$ 0  $\overline{\mathbf{x}} = (\mathbf{x}_1^0, \mathbf{x}_2^0, \mathbf{x}_3^0) \Rightarrow$  Einzelschrittverfahren

$$
x_1^1 = \frac{1}{\beta_{11}} \quad (0 \quad -\beta_{12}x_2^0 - \beta_{13}x_3^0 + b_1)
$$
  
\n
$$
x_2^1 = \frac{1}{\beta_{22}} \quad (-\beta_{21}x_1^1 \quad 0 \quad -\beta_{23}x_3^0 + b_2)
$$
  
\n
$$
x_3^1 = \frac{1}{\beta_{33}} \quad (-\beta_{31}x_1^1 - \beta_{32}x_2^1 \quad 0 \quad + b_3)
$$
\n(B3)

Zerlegung im Gesamtschrittverfahren

$$
D + L_0 = \begin{bmatrix} \beta_{11} & 0 & 0 \\ 0 & \beta_{22} & 0 \\ 0 & 0 & \beta_{33} \end{bmatrix} + \begin{bmatrix} 0 & \beta_{12} & \beta_{13} \\ \beta_{21} & 0 & \beta_{23} \\ \beta_{31} & \beta_{32} & 0 \end{bmatrix}
$$
 (B4)

folgt

$$
D^{-1}L_0 = \begin{cases} \frac{1}{\beta_{11}} & (0 - \beta_{12} - \beta_{13}) \\ \frac{1}{\beta_{22}} & (-\beta_{21} & 0 - \beta_{23}) \\ \frac{1}{\beta_{33}} & (-\beta_{31} - \beta_{32} & 0) \end{cases}
$$
(B5)

Die Methoden 1 und 2 sind dann anwendbar, wenn Bändermatrizen vorliegen. Liegt eine Bändermatrix mit r-Bändern und n-Zeilen vor, so sind bei k-Iterationsschritten ≈ k⋅r⋅n Multiplikationen notwendig. Direkte Gaußsche Elimination  $\approx$  n<sup>3</sup>/3 Multiplikationen (wenn alle  $\beta_{ik} \neq 0$ ). Wichtig: Fehlerfortpflanzung mit jeder Multiplikation!

#### **3.2.3 Lösungsmethode: Newton-Raphson-Verfahren**

Da dieses Verfahren häufig angewendet wird, werden die Grundlagen zusammengefaßt. Der Variablen-Vektor im Raum  $R<sup>n</sup>$  ist gesucht

$$
\overline{\mathbf{X}}^{\mathrm{T}} = (\overline{\mathbf{x}}_1, \overline{\mathbf{x}}_2, \dots, \overline{\mathbf{x}}_n) \tag{112}
$$

Es darf auch im komplexen Raum C<sup>n</sup> sein! Der Einzelvektor folgt aus (76??)

$$
\overline{x}_{j}^{T} = (\xi_{j1}, \xi_{j2}, \dots, \xi_{j,2m+3})
$$
\n(Dim. 2m+3) (113)

\nIm n-dim. Vektorraum R<sup>n</sup> (Banach-Raum) gilt:

(Banach-Raum) g

$$
F(\overline{X}) = \begin{bmatrix} \overline{F}_1 & (f_{11}(\overline{x}_1), f_{12}(\overline{x}_1), \dots, f_{1,2m+3}(\overline{x}_1) ) \\ \overline{F}_2 & (f_{21}(\overline{x}_2), f_{22}(\overline{x}_2), \dots, f_{2,2m+3}(\overline{x}_2) ) \\ \overline{F}_n & (f_{n1}(\overline{x}_n), f_{n2}(\overline{x}_n), \dots, f_{n,2m+3}(\overline{x}_n) ) \end{bmatrix}
$$
(114)

Lösung von (114) ist nur im linearen V<sup>n</sup> möglich. Daher wird F in einer Taylorreihe entwickelt und linearisiert!

Taylorreihe für jedes  $\bar{F}_j$  (Entwicklung um  $\bar{X}^0$ )

$$
\overline{F}_j(\overline{X}) = \overline{F}_j(\overline{X}^0) + (\overline{X} - \overline{X}^0) \text{grad}\overline{F}_j(\overline{X}^0) = 0
$$
\n(115)

$$
\overline{F}_j(\overline{X}) = \overline{F}_j\left(\overline{X}^0\right) + \sum_{i=1}^n \left\{ \frac{\partial F_j(X^0)}{\partial \overline{x}_i} \left(\overline{x}_i - \overline{x}_i^0\right) \right\} = 0
$$
\n(116)

Umformung auf Funktionalmatrix (Jacobi-Matrix)

$$
\frac{\partial F}{\partial X} = J(F) = \begin{bmatrix} \frac{\partial \overline{F}_1}{\partial \overline{x}_1} & \frac{\partial \overline{F}_1}{\partial \overline{x}_2} & \dots & \frac{\partial \overline{F}_1}{\partial \overline{x}_n} \\ \frac{\partial \overline{F}_2}{\partial \overline{x}_1} & \frac{\partial \overline{F}_2}{\partial \overline{x}_2} & \dots & \frac{\partial \overline{F}_2}{\partial \overline{x}_n} \\ \vdots & \vdots & \ddots & \vdots \\ \frac{\partial \overline{F}_n}{\partial \overline{x}_1} & \frac{\partial \overline{F}_n}{\partial \overline{x}_2} & \dots & \frac{\partial \overline{F}_n}{\partial \overline{x}_n} \end{bmatrix}
$$
(Dim. n x n) (117)

In Abhängigkeit vom aktuellen Wert  $\overline{X}^k$  (k-te Iteration) schreibt man

$$
J\left(F\left(\overline{X}^{k}\right)\right)
$$
\n(118).  
\n
$$
J\left(F\left(\overline{X}^{k}\right)\right)
$$
\n(118).

In Gl. (117) ist noch die partielle Differentiation nach den Variablen ξik durchzuführen! Für jedes Blockelement gilt (part. Diff. nach ξik)  $\Omega$ 

$$
\left[\frac{\partial \overline{F}_j}{\partial \overline{x}_i}\right] = \begin{bmatrix} \frac{\partial f_{j1}}{\partial \xi_{i1}} & \frac{\partial f_{j1}}{\partial \xi_{i2}} & \cdots & \frac{\partial f_{j1}}{\partial \xi_{i,2m+3}}\\ \frac{\partial f_{j2}}{\partial \overline{x}_i} & \frac{\partial f_{j2}}{\partial \xi_{i2}} & \cdots & \frac{\partial f_{j2}}{\partial \xi_{i,2m+3}}\\ \vdots & \vdots & \ddots & \vdots\\ \frac{\partial f_{j,2m+3}}{\partial \xi_{i1}} & \frac{\partial f_{j,2m+3}}{\partial \xi_{i2}} & \cdots & \frac{\partial f_{j,2m+3}}{\partial \xi_{i,2m+3}} \end{bmatrix}
$$
 (Dim. (2m+3) x (2m+3) jedes Element) (119)  
\nWird eingeführt

Wird eingeführt

$$
\Delta\left(\overline{X}^{k}\right) = \left(\overline{X}^{k+1}\right) - \left(\overline{X}^{k}\right)
$$
 so folgt aus (115) und (116)  
\n
$$
J\left(F\left(\overline{X}^{k}\right)\right)\Delta\left(\overline{X}^{k}\right) = -F\left(\overline{X}^{k}\right)
$$
\n(121)

bzw. 
$$
\Delta\left(\overline{X}^{k}\right) = -\left[J\left(F\left(\overline{X}^{k}\right)\right)\right]^{-1} F\left(\overline{X}^{k}\right)
$$
 (Newton-Raphson) (122)

Bei den Trennkolonnen sind häufig je Stufe j nur die Variablen  $\overline{x}_{j-1}, \overline{x}_j$  und  $\overline{x}_{j+1}$  zu beachten. Die Funktionalmatrix hat demnach oft die Tridiagonal-Form ( partioned or sparse matrix)

$$
J(F(\overline{X})) = \begin{bmatrix} [B_1] & [C_1] \\ [A_2] & [B_2] & [C_2] \\ \vdots \\ [A_j] & [B_j] & [C_j] \\ \vdots \\ [A_{n-1}] & [B_{n-1}] & [C_{n-1}] \\ [A_n] & [B_n] \end{bmatrix}
$$
 (Dim. n x n) (123)

Nach *Naphtali-Sandholm* (Simultaneous Correction Methods (1971)) wird obige Matrix in Untermatrizen (Blöcke) aufgeteilt, die dann wie folgt zu berechnen sind:

$$
\begin{bmatrix}\nA_j\n\end{bmatrix} = \begin{bmatrix}\n\frac{\partial \overline{F}_j}{\partial \overline{x}_{j-1}}\n\end{bmatrix}
$$
\n $j = 2, 3, ..., n$ \n
$$
\begin{bmatrix}\nB_j\n\end{bmatrix} = \begin{bmatrix}\n\frac{\partial \overline{F}_j}{\partial \overline{x}_j}\n\end{bmatrix}
$$
\n $j = 1, 2, ..., n$ \n $j = 1, 2, ..., n$ \n $j = 1, 2, ..., n$ \n
$$
(124)
$$
\n
$$
\begin{bmatrix}\nC_j\n\end{bmatrix} = \begin{bmatrix}\n\frac{\partial \overline{F}_j}{\partial \overline{x}_{j+1}}\n\end{bmatrix}
$$
\n
$$
(125)
$$

Unter Berücksichtigung von Gl. (119) sind die partiellen Ableitungen nach den (physikalischen) Variablen , Gl. (76??), auszuführen. I.a. erhält man Untermatrizen, die nicht voll besetzt sind. Zur Berechnung von  $J(F)^{-1}$  sind besondere rekursive Lösungsverfahren angezeigt, z.B. Thomas-Algorithmus: Dennis u. Moore (1977)

#### **3.2.4 Ergebnis der Simulation**

Für Raum R<sup>n</sup> gilt bei der vorgebenen physikalischen Struktur von F $(X)$ : ("Randwertproblem"): Zu einem Satz vorgegebener Größen gibt es verschiedene Lösungen, die den inneren Zustand der Trennkolonne (Temperatur, und Zusammensetzung je Trennstufe j) beschreiben => Mehrfachlösugen! Bei der Lösung von F $(\overline{\mathrm{X}})$  hängt die berechnete Lösung vom Startwert  $\overline{\mathrm{X}}^0$  ab!

Ermittlung der Mehrfachlösungen:

- 1. Größen  $K_{ji}$ ,  $E_{ji}$ ,  $\overline{h}_j^L$ etc. mit Potenzfunktionen in den Variablen beschreiben. Dann mit Wurzelsuchverfahren alle reellen Wurzeln bestimmen. (Näherung!)
- 2. Homotopy continuation-Methode: Lösung unabhängig von  $\overline{X}^0$ . Eine Homotopie ist eine spezielle Verknüpfung von 2 Funktionen durch einen Parameter  $\lambda$  (oder t), d.h. Transformation  $F(\overline{X})$  auf  $H(\overline{X} \lambda)$ .

$$
H(\overline{X}, t) = t\overline{f}(\overline{X}) + (1 - t)\overline{g}(\overline{X}) \text{ erster Type}
$$
\n(127)

worin  $\overline{g}(\overline{X})$  eine Funktion zur bekannten Lösung ( $\overline{X}^0$ ) ist. Eigenschaften: (bezogen auf t!)  $H(\overline{X}^0,0) = \overline{g}(\overline{X}^0) = 0$  $H(\overline{X}^*,1) = \overline{f}(\overline{X}^*) = 0$ 

$$
\text{Wird } \overline{\mathbf{g}}(\overline{\mathbf{X}}) = \overline{\mathbf{f}}(\overline{\mathbf{X}}) - \overline{\mathbf{f}}(\overline{\mathbf{X}}^0) \tag{128}
$$

$$
\text{und } \lambda = 1 \text{ -t gesetzt} \tag{129}
$$

dann folgt z.B. die Newton Homotopie

$$
H(\overline{X}, \lambda) = \overline{f}(\overline{X}) - \lambda \overline{f}(\overline{X}^0) = 0
$$
 Siehe oben!  
Eingesetzt in (127): (130)

$$
\lambda=1: H(\overline{X}^0,1) = \overline{g}(\overline{X}^0) = 0
$$
  

$$
\lambda=0: H(\overline{X}^*,1) = \overline{f}(\overline{X}^*) = 0 \quad \overline{X}^* = \text{Lösung!}
$$

Durch Differenzieren von Gl. (139) nach p und Umformulierung in ein Anfangswertproblem er-

halt man mit 
$$
dp = \overline{\int d\overline{X}^2 + d\lambda^2} = s \hat{=} \text{Bogenlänge}
$$
 (131)

## Homotopy Continuation-Methode:

$$
\frac{d\overline{H}(\overline{X}(p),\lambda(p))}{dp} = \sum_{i}^{n} \frac{\partial \overline{f}(\overline{X})}{\partial x_{i}} \cdot \frac{\partial x_{i}}{\partial p} - \overline{f}(\overline{X}^{0}) \frac{\partial \lambda}{\partial p} = 0
$$
\n(132)

Das Ergebnis in Matrixform lautet

$$
\left[ \frac{\mathbf{J}}{\dot{\mathbf{X}}^{\mathrm{T}}} \middle| \frac{-\bar{\mathbf{f}}(\overline{\mathbf{X}}^0)}{\dot{\lambda}} \right] \left[ \frac{\bar{\mathbf{X}}}{\dot{\lambda}} \right] = \left[ \frac{0}{1} \right] = \vec{\mathbf{e}}^{\mathrm{n+1}}
$$
\n(133)

worin der Einheitsvektor gegeben ist durch

$$
\left(\vec{e}^{n+1}\right)^{T} = (0,0,0,\dots,0,1)
$$
\n
$$
\text{Dis Generalizing the A of geometricity of the current probability density.}
$$
\n(134)

Die Grenzbedingung des Anfangswertproblems lautet

$$
\left[\frac{\overline{X}}{\lambda}\right] = \left[\frac{0}{1}\right] \tag{135}
$$

In Gl. (132) ist  $\overline{u} = \left[ \frac{\overline{X}^T}{\overline{X}} \right]$  $\overline{u} = \left| \frac{\overline{X}^T}{\lambda} \right|$  der Tangenteneinheitsvektor.

## **4. Bestimmung der auszuführenden Kolonne:**

Simulation: Bestimmung der Trennstufenzahl n der Kolonnen für gegebene Produktspezifikation, z.B. Sumpfzusammensetzung einer Komponente i.

Wenn keine Einfachlösungen zu den gegebenen Parametersätzen vorhanden sind, dann:

- 1. Entwurfsmethode mit "Schlüsselkomponente"
- 2. Experiment: Mini-Plant (Problem: Scale-Up)
- 3. Festlegung der Lösung durch Regelung einer Trennstufen-Temperatur (Regelungs-Aufgabe)